- **1. ... - это специальная программа для сжатия и распаковки аудио- и видеофайлов**
- **2. ... - это формат аудио без сжатия**
- **3. ... В MS Excel означает абсолютную ссылку**
- **4. .... КонсультантПлюс представляет экспертное решение правовой задачи**
- **5. … – это программа, управляющая конкретной моделью внешнего устройства и учитывающая все его особенности**
- **6. … может содержать только один ряд данных**
- **7. В результате выполнения функции в ячейке в Excel**

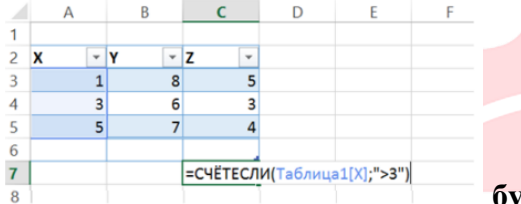

**будет записано число…**

- **8. В фрагменте обучающей таблицы классификации подростков по внешним признакам классом является ...**
- **9. Ввод и редактирование текста, полнотекстовый поиск, электронные таблицы являются …**
- **10. Государственная система статистики, библиотечная сеть, архивный фонд относятся к …**
- **11. Государственная система статистики., библиотечная сеть, архивный фонд относятся к...**
- **12. Готовые («коробочные») продукты ...**
- **13. Для ввода даты «1 марта 2010 года» надо в ячейку ввести …**
- **14. Для выделения группы объектов, расположенных не подряд, в Windows используется клавиша …**
- **15. Достоинством эвристических методов антивирусной защиты является …**
- **16. Жизненный цикл программного продукта начинается с момента ...**
- **17. Запись решетки в ячейку указывает на ...**
- **18. Интерфейс - это...**
- **19. Информационная безопасность рассматривает случаи ...**
- **20. Использование нелицензионного программного обеспечения ...**
- **21. Иформационные ресурсы могут быть собственностью …**
- **22. Клавиша F1 в Windows ...**
- **23. Минимальной составляющей таблицы является**

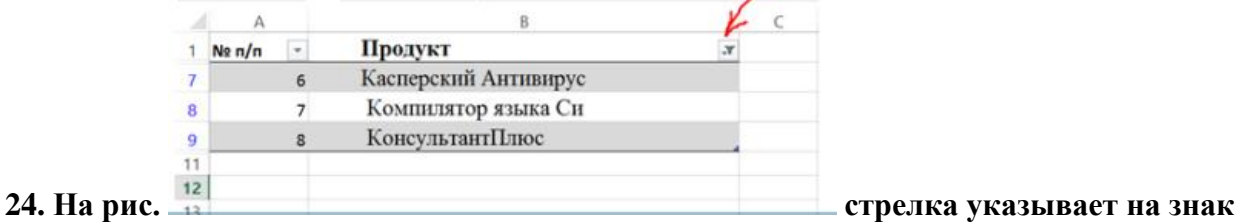

- **…**
- **25. Недостатком ... изображения является ресурсоемкость**
- **26. Операционные системы представляют собой программные продукты, входящие в состав ...**
- **27. Основная польза специальных аналитических материалов КонсультантПлюс состоит в том, что они …**
- **28. Отсутствие корреляции указывает на …параметров**
- **29. Ошибка на этапе … может привести к тому, что человеческий фактор сведет на нет все преимущества автоматизации**
- **30. По ссылке КОДЕКСЫ открывается список...:**

 $\mathbb{Q}$  Disynergy.ru — сдача тестов без предоплаты +7(924) 305-23-08  $\mathbf{O}$   $\mathcal{O}$ 

**Disynergy.ru –** Сдача тестов без предоплаты +7(924) 305-23-08 help@disynergy.ru

- **31. Президент РФ принимает...**
- **32. При работе нескольких приложений одновременно обращение к процессору ...**
- **33. При транспонировании диапазона А5:А10 был получен диапазон ...**
- **34. Программа Excel используется для создания ...**
- **35. Программа Word является ...**
- **36. Программа Проводник в операционной системе Windows предназначена для ...**

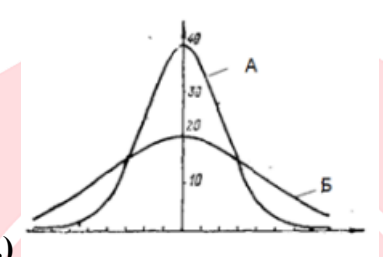

- **37. Распределения А (см. рис.) отличается от распределения Б …**
- **38. Результатом сканирования является ... изображение**
- **39. Сопоставьте понятие и его определение:**
- **40. Сопоставьте понятия и их содержание:**
- **41. Справочная правовая система является ...**
- **42. Ссылкой на ячейку в таблице Excel может быть …**
- **43. Ссылкой на ячейку может быть ...**
- **44. Статьи в Wikipedia ...**
- **45. Уголовному кодексу РФ в словаре поля «Вид документа» информационного банка «ВерсияПроф» соответствует запись «...»**

[Тесты синергия](https://disynergy.ru/)

- **46. Укажите последовательность этапов внедрения ИТ:**
- **47. Файловая система определяет...**
- **48. Функция Σ используется для получения … чисел**
- **49. Электронные таблицы реализованы только …**
- **50. Электронный документ приобретает юридическую силу, если он ...**
- **51. Ячейка в таблице Excel может содержать …**

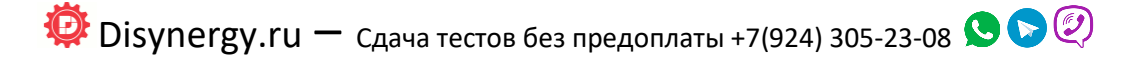